# **PROGRAM LCOAO300**

#### **The directory includes the following files:**

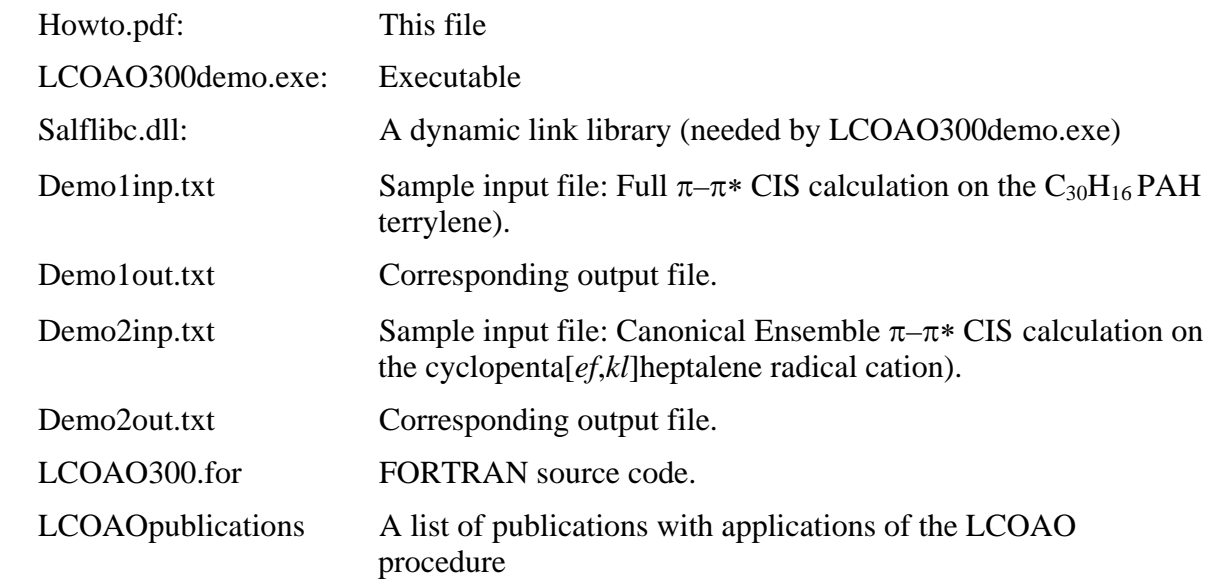

# **Description of the LCOAO procedure:**

Jens Spanget-Larsen: ''The alternant hydrocarbon pairing theorem and all-valence electrons theory. An approximate LCOAO theory for the electronic absorption and MCD spectra of conjugated organic compound''

Part 1. *Croat. Chem. Acta* **59**, 711-717 (1986).

Part 2. *Theor. Chem. Acc.* **98**, 137-153 (1997).

Features:

Restricted Open Shell Formalism

Grand Canonical/Canonical mono-excited CI for open shell systems

MCD B-terms for  $\pi$ - $\pi$ <sup>\*</sup> transitions in planar compounds

This version of the program is a 100 atoms and 300 orbitals development version. It is not particularly user friendly!

### **System requirements**

The LCOAO300 program was tested on a single computer running Windows 98 on which it was compiled, but it should run on any MS Windows, which can handle 32-bit. The present version of the LCOAO program was compiled by Bjarke K. V. Hansen, Dec. 2005.

### **Running the program**

Run LCOAO300demo.exe and it will ask for the names of an input file (see below) and an output file (the output file must not previously exist).

*Note*: Input and output filenames should at a maximum contain 8+3 characters (F8.3)

#### **Input file:**

**First Line:** Text heading (a maximum of 72 characters including spaces)

**Second line:** 6 integers (each integer read as 3 characters [I3]):

- a. Charge of the molecule
- b. Number of electrons in partly occupied MOs (defaults: 0 for even and 1 for odd number of electrons).
- c. Number of partly occupied MOs (defaults: 0 for even and 1 for odd number of electrons).
- d. If this integer is above 0, only  $\pi$ - $\pi$ <sup>\*</sup> configurations are included in CI. The molecular plane assumed to be X,Y.
- e. A print code: 0 to 4 generates minimum to maximum printout.
- f. Number of HOMOs and number of LUMOs printed  $(0 =$  default of 32)

**Following lines** (one line per atom) contain atomic numbers and coordinates:

- a. Atomic number (two characters [I2])
- b. X coordinate (13 characters with decimal point at the  $7<sup>th</sup>$  positions [F13.6])
- c. Y coordinate (15 characters with decimal point at the  $9<sup>th</sup>$  position [F15.6])
- d. Z coordinate (15 characters with decimal point at the  $9<sup>th</sup>$  position [F15.6])

One blank line terminates the input of atomic coordinates.

**Final line:** 6 integers (each read as 3 characters [I3]) and one real number (read as 10 characters with decimal point at the  $5<sup>th</sup>$  position [F10.5]).

- a. CI calculation is performed if this integer is equal to 1, otherwise not.
- b.  $N_A$ , the number of highest occupied valence MOs considered in CI (default 10).
- c.  $N_B$ , the number of lowest unoccupied valence MOs considered in CI (default 10).

*Note:* The number of lowest unoccupied and highest occupied MO's define an all-valence MO 'window'. In general, the number of singly excited configurations generated are equal to the product of the number of lowest unoccupied and highest occupied MO's  $(N_A * N_B)$ .

If only  $\pi$ - $\pi$ <sup>\*</sup> configurations are included in the CI (see above), the number of configurations is the number of  $\pi$ 's among the N<sub>A</sub>'s times the number of  $\pi$ 's among the N<sub>B</sub>'s.

- d. Dummy.
- e. Dummy.
- f. MCD B-terms for  $\pi$ - $\pi$ <sup>\*</sup> states are computed if this integer is above zero and if only  $\pi$ - $\pi$ <sup>\*</sup> configurations are included in CI. Integers 1-5 generate min-max MCD printout. The MCD calculation is truncated to a  $100 \times 100$  matrix.
- g. Cut-off limit in eV for the excited cfg. energy (default 15).